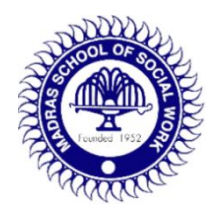

**Madras School of Social Work Department of Counselling Psychology**

# **Soft Skills – III**

**Computer Assisted Research Skills**

**Batch 2019 - 2021**

**30/10/2020 - 1/11/2020**

## SOFT SKILLS - SEMESTER III REPORT BATCH 2019-2021

### COMPUTER-ASSISTED RESEARCH SKILLS (SPSS)

#### DAY 1- 30/10/2020 - SESSION 1

All the participants, with the Coordinator and Facilitators, joined through a Google Meet link, attendance was recorded immediately. Dr. Kalyani Kenneth, who is the Coordinator, introduced the Resource Person, Dr. R. Ravanan, then welcomed the participants, and also shared words of advice to make the best use of the valuable opportunity. This was followed by an introduction by the Expert, Dr. R. Ravanan, to what SPSS is, and how useful it is to the participants through research, publishing papers, and in Placements as well. He has conducted more than 50 workshops on SPSS. He brought along Mr. Ramakrishnan Munusamy, as an aide to the Soft Skills program. Then the Head of the Counseling Psychology Department, Dr. Vyjayanthi Mala, addressed the gathering, followed by Mr. Ramakrishnan.

The training began at 10:00 a.m. sharp.

The Resource Person started off with an overview of the history of the Statistical Package for the Social Sciences (SPSS), a thorough explanation of the Basic Concepts such as Population, Sample, Parameters, etc., organizing raw data, representing data sets, summarizing, sampling, determining sample size, measurements of scale, etc. This was followed by the steps of hot to open data sheets in SPSS, how to save SPSS files, what to do in the Variable View page, and finally, the basics of Descriptive Analysis, such as - Frequency and Percentage, Means and SD, how to compute variables, how to find Quartiles, and how to recode variables. Finally, we were asked to save the file.

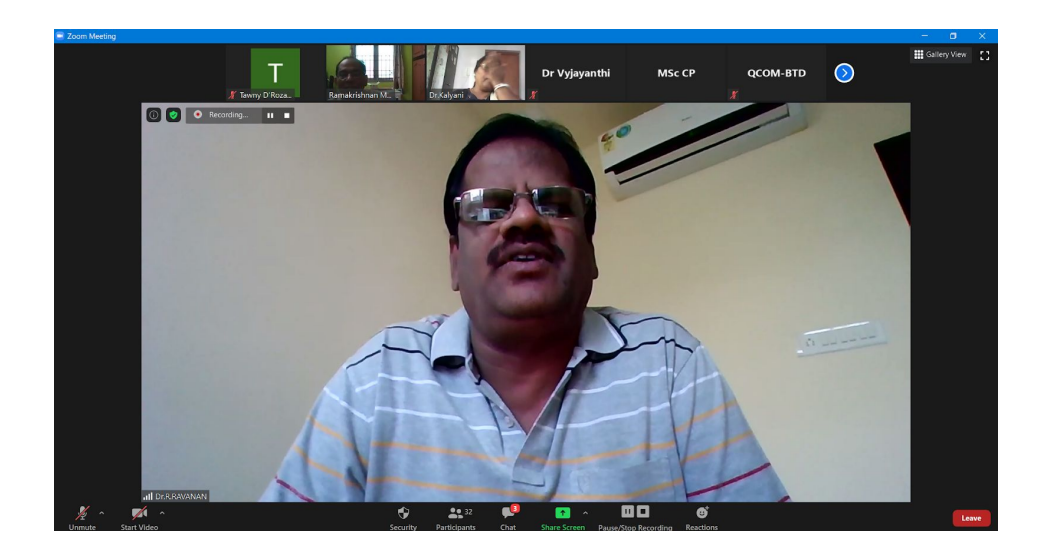

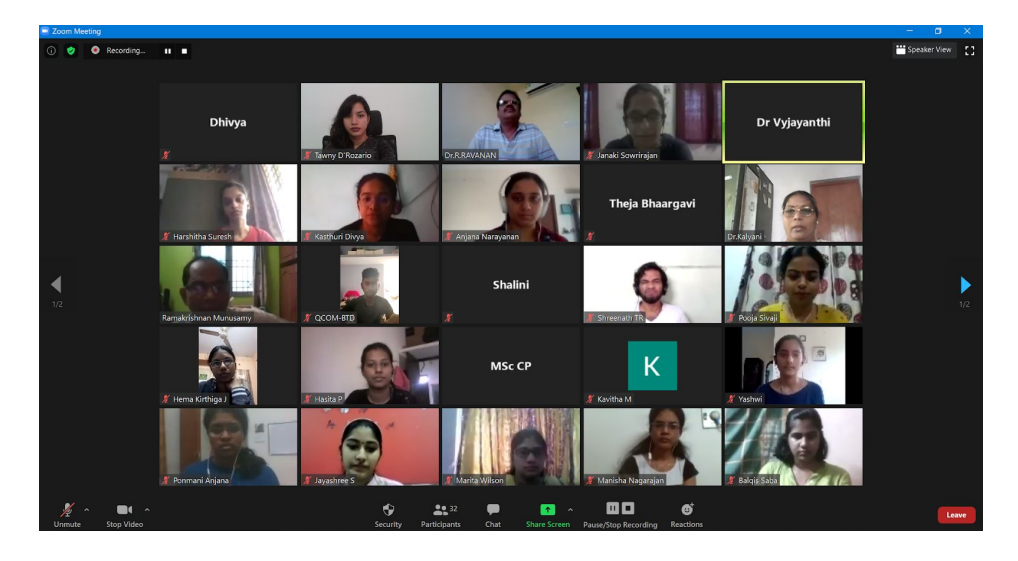

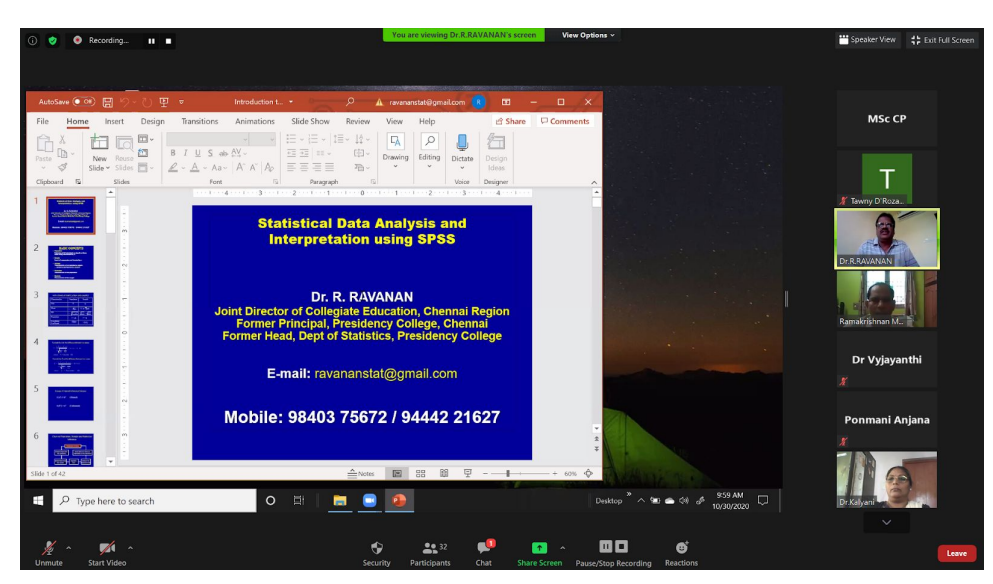

#### DAY 1 - 30/10/2020 - SESSION II

This was the second session for the day, sir first started with the basics of inferential statistics. He started explaining the main parameters that is usually associated with inferential statistics and then moved on to explain one sample t test, independent sample t test and one way anova. He walked us through the steps of performing each of these steps in SPSS. He explained the underlying concepts in each of these tests and also explained to interpret the results and make meaningful inferences. He included relatable examples which helped us understand the concept better. Apart from the above said he gave a brief introduction to parametric and non parametric tests the assumptions of both the above said tests and stated the circumstances in which the following tests will yield the best results. He also helped us understand that by looking at the question (usage of particular words) we can identify what inferential statistics has to be used so that proved to be very useful trick. As a class he assigned data so that we could work out the inferential statistics on our own to getter a better grasp of the concept, it provided space for making mistakes and learning from them. He was very open to interaction and insisted that we ask doubts as and when they come up urging it to be a collaborative process where learning is prioritized.

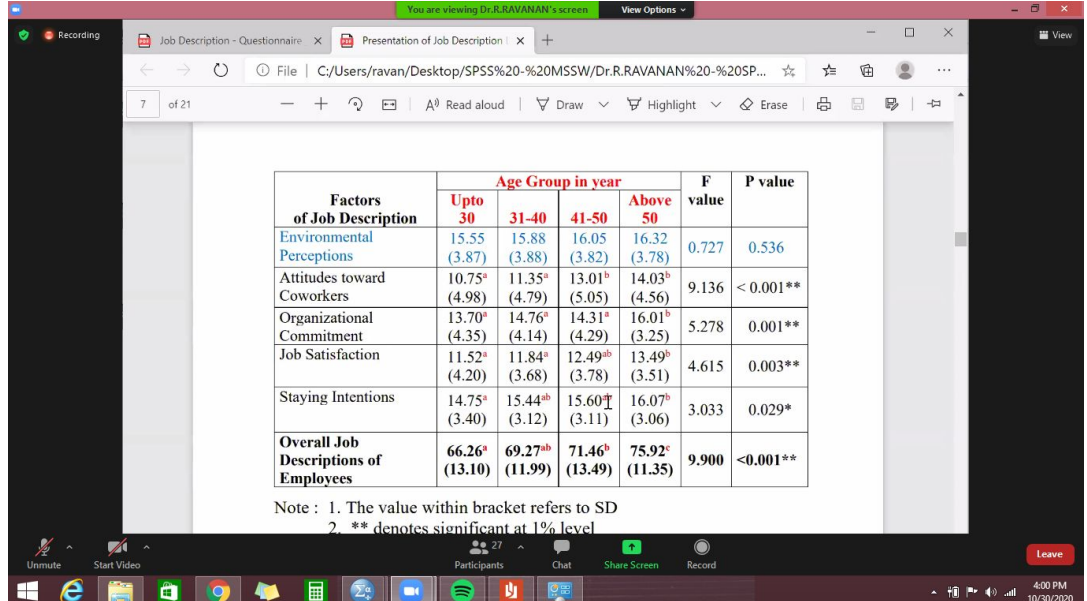

#### DAY 2 - 31/10/2020 - SESSION 3

During the session, the resource person taught the students the theoretical aspects and the purpose of various statistical analyses such as Mann Whitney U test, Kruskal Wallis test, Chi square – goodness of fit, Chi square – for independence of attributes, Correlation and Friedman test. Along with the theoretical knowledge, the resource person also simultaneously taught the students how to conduct the analysis and interpret it, using the p value. He also taught the students how to do a normality test, which would help the students understand whether to apply a parametric test or a non-parametric test. The resource person after each test also showed the students a model of the table which is to be drawn and how to write the interpretation of it for the student's thesis. He also clarified the doubts of the students.

#### DAY 2 - 31/10/2020 - SESSION 4

The afternoon session started with the resource person teaching the students about how to convert the output of SPSS into a word document. The process was demonstrated by the resource person and the students were asked to complete it along with him. The nuances of making the word document even more presentable was also discussed during this session. The students were asked to make note of every single step so that it will be easier for them to refer later from the documentation they made during these classes. Post this teaching, the resource person reviewed the assignments that the students had sent earlier. The resource person randomly shared few of the assignments with the class and pointed out the areas that needs improvement. This helped the students to keep a track of where they might go wrong. The students also gained insight about how to be observant when it comes to dealing with SPSS. The session was very comprehensive and easy to follow. The students were given assignments at the end of the day, to ensure that they incorporated whatever they had learnt during the session.

#### DAY 3 - 01/11/2020 - SESSION 5

This was the only session of the day, and it began with the facilitator opening the stage for discussion about the previous day's assignments and concepts; after about 10-15 minutes of clarification of queries, both technical  $\&$  conceptual, the topic began: Multiple regression. The facilitator began by explaining what multiple regression is, when and how it is used all on a conceptual level with examples not restricted to the social sciences; he explained the difference between simple linear  $\&$  multiple regression and how it is used to identify a cause  $\&$  effect relationship. As the students were catching up & responding to his questions, he took it forward by explaining how it is done on SPSS with the Job description data set, while the rest of the students imitated his actions; once that is done, he showed the participants how to verify  $\&$  make sense of the output received. After every concept and statistical analysis taught, the facilitator showed the participants how to infer meaningful data out of the output and how to present it in research papers. At the end of the session, the participants were asked to work on multiple regression on a different data set, get an output, interpret it & submit a write up.